# Event-Driven Programming

**Programming Languages** 

William Killian

Millersville University

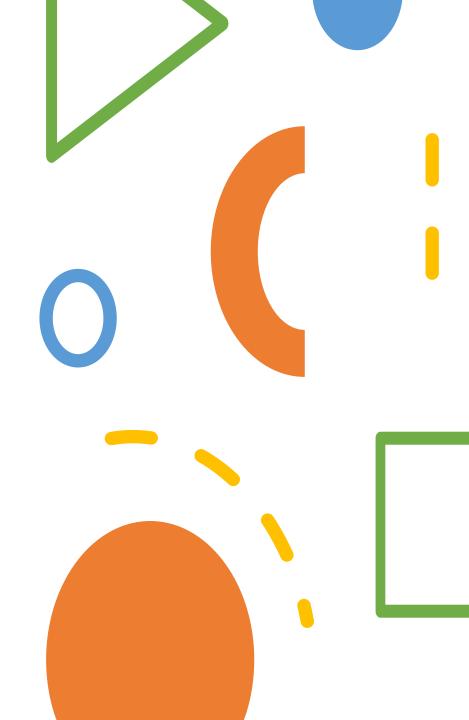

### Outline

- Event Types
- Handlers
- Event-Driven Architectures
- Case Studies:
  - Java (with Swing)
  - JavaScript (with HTML)

#### **Events**

What are events?

What type of events do we care about?

 How should a programming language handle the different types of events?

# **Event Types**

- Key press
  - Key release
- Button click
- Mouse move
- Mouse drag
  - Mouse down
  - Mouse up
- Touch?

#### What do we do with Events?

- We ultimately want to execute some (arbitrary) code when a particular event happens
  - A mouse move should be a unique event compared to a button click or a key press
  - Different classes of events may have different options
- We need an abstraction to this code that should run when different events occur
  - This abstraction is called a <u>Handler</u>

### **Event Handler**

A piece of code that runs in response to an event

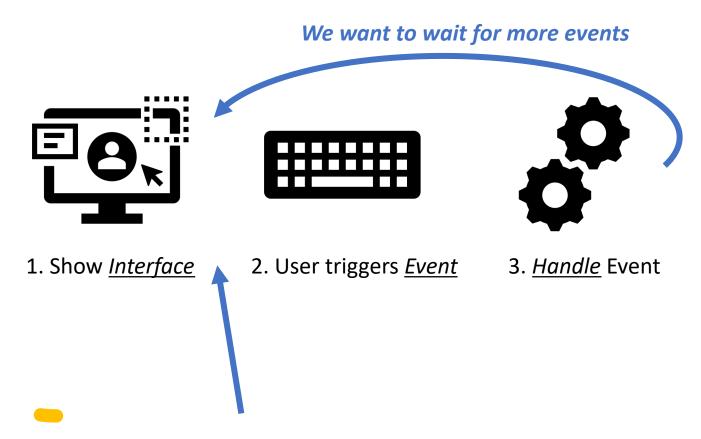

We may wait here for a while...

#### **Event Handler**

- Often modeled as a function or special Interface
- Usually takes in an event record
- An event record may contain information:
  - The source what element caused the event to trigger
  - The Event Type click, press, drag, down, up, etc
  - Metadata any extra information
- Programmers should be able to react to different events in different ways

- How does a Graphical User Interface work?
- How do I ...
  - ... create contents?
  - ... show a window?
  - ... add new elements?
  - ... update elements?

... all while still do other things?!

#### **Step 1: Create another thread**

- A normal program runs on a <u>single thread</u>
- A thread is a single control flow of instructions and data. Basically, we can only do one thing at a time.
- GUI-based programs often need to do more than one thing, so a GUI framework will often run its own thread.

#### **Step 2: Design an Event Creation Model**

- Define an event Hierarchy
  - Examples to Follow...
- Answer hard questions:
  - What types of components should trigger certain events?
  - What information should be available to the programmer when an event occurs?
  - Can the programmer add additional information? How?

#### **Step 3: Hook in Event Creation to your Components**

Components should have the ability to trigger events. (For a button, it's as simple as knowing its pressed)

- Each component will keep track of a <u>List</u> of Handlers
- When a component triggers an Event:
  - Create a new Event
  - 2. Send the Event to each handler in the handler list
  - Each handler will process the event on the same "thread"

# Java

Case Study

# Java Swing

- Various Components:
  - JTextField (text box)
  - JRadioButton (radio button)
  - JButton (a normal button)
  - JPanel (a place to put many components)
  - JFrame (a window)
- Programmatically construct a user interface (rather than visually)
- A <u>LayoutManger</u> can be applied to a panel for arrangement of components in a particular way

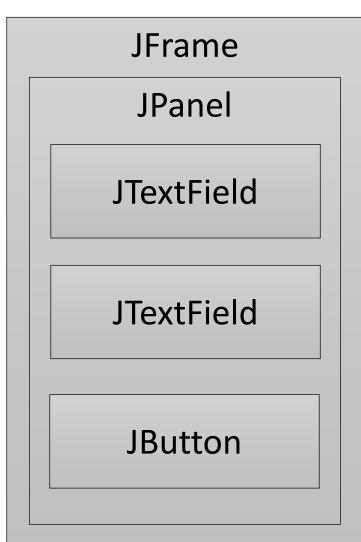

# Java Swing – Component Creation

```
final var field =
  new JTextField("Enter your name");
final var button =
  new JButton("Click Me");
final var label =
  new JLabel("A simple label");
```

# Java Swing – Component Creation

```
final var panel = new JPanel();
final var layout =
    new BoxLayout(panel, BoxLayout.Y_AXIS);
panel.setLayout(layout);
panel.add(field);
panel.add(button);
panel.add(label);
```

# Java Swing – Window Creation

# Java Swing – ActionListener

```
final Counter count = new Counter();
button.addActionListener((ActionEvent e) -> {
    int counter = count.increment();
    String text = new StringBuilder()
        .append(field.getText())
        .append(" has clicked ")
        .append(counter)
        .append(" times")
        .toString();
    label.setText(text);
    window.pack();
```

# JavaScript

**Case Study** 

### Components and HTML

- I'm not covering HTML in this class ©
- DOM Document Object Model
  - Provides an interface within JavaScript to create/access/manipulate components

#### Javascript:

```
var btn = document.getElementById("button");
btn.addEventListener("click", () => {
   alert ("you clicked the button");
});
```

# Components and HTML

```
<html>
 <head>
    <title>My App</title>
 </head>
 <body>
    <input type="text" id="name" value="Enter your name">
    <br />
    <input type="button" id="button" value="Click Me"/>
    <br />
    <span id="output"></span>
    <script type="text/javascript" src="app.js">
    </script>
 </body>
</html>
```

# JavaScript (in app.js)

```
var counter = 0;
function domReady() {
  var btn = document.getElementById("button");
  btn.addEventListener("click", () => {
    counter += 1
    var text = document.getElementById("output");
    var field = document.getElementById("name");
    text.textContent =
        field.value +
        " clicked the button " +
        counter +
        " times";
```

# JavaScript (in app.js)

```
if (document.readyState === "complete" ||
      (document.readyState !== "loading" &&
      !document.documentElement.doScroll)) {
    domReady();
} else {
    document.addEventListener(
      "DOMContentLoaded",
      domReady);
}
```